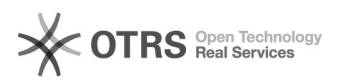

## [PROTOCOLO] - Visualizar assinantes pendentes em documentos

03/05/2024 08:28:49

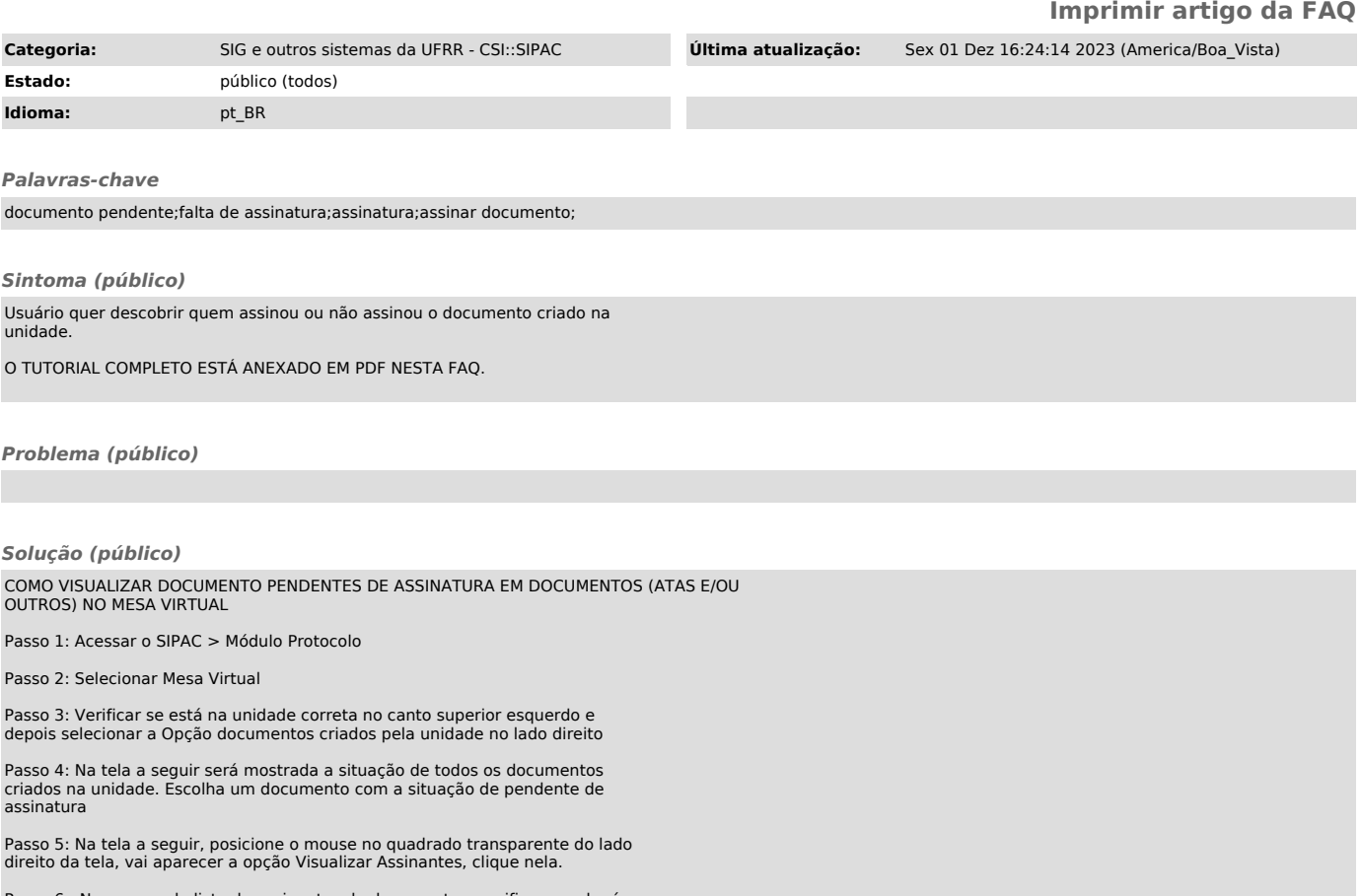

Passo 6 : Navegue pela lista de assinantes do documento e verifique se alguém não assinou:

FIM